### **Analog/Digital Converters**

- A 10-bit A/D converter is used to convert an input voltage. The reference voltages are  $V_{RL} = 0$ V and  $V_{RH} = 5$ V.
	- $-$  What is the quantization level of the A/D converter?

$$
\Delta V = \frac{V_{RH} - V_{RL}}{2^b} = 4.88 \text{ mV}
$$

• What is the dynamic range of the A/D converter?

$$
DR_{dB} = 6.02b = 60.2 dB
$$

• If the value read from the A/D converter is  $0 \times 15a$ , what is the input voltage?

$$
V_{in} = V_{RL} + \frac{V_{RH} - V_{RL}}{2^b} \text{ADvalue} = 0 \text{ V} + 4.88 \text{ mV} \times 346 = 1.6894 \text{ V}
$$

 $\mathbf{1}$ 

## **The HC12 Analog/Digital Converter**

- The HC12 has a 10-bit A/D converter.
	- **–** The A/D converter can also be used in 8-bit mode.
- There are eight inputs to the A/D converter.
- The inputs are fed through a multiplexer to the single A/D converter.
- There are inputs on the HC12 for the reference voltages  $V_{RL}$  and  $V_{RH}$ 
	- $-$  In normal operation  $V_{RL} = 0$  V and  $V_{RH} = 5$  V.
	- $-$  You must have  $V_{SS} \leq V_{RL} < V_{RH} \leq V_{DD}$ .
	- $-$  The accuracy of the A/D converter is guaranteed only for  $V_{RH} V_{RL} = 5$  V.
- When using the A/D converter, you must do a sequence of eight conversions at a time.
	- **–** The HC12 has a mode where you can do 4 conversions at a time. We will not discuss this mode.
- You can chose to make eight conversion of a single input channel, or one conversion of all eight input channels.
- The results of the eight conversions are stored in the registers ADR0 through ADR7
	- **–** In eight-bit mode the outputs are stored in eight-bit registers ADR0H through ADR7H
	- **–** In 10-bit mode the outputs are stored in 16-bit registers ADR0 through ADR7. The data is left-justified in these registers, so the results need to be shifted 6 bits to the left to put the results in standard form
- To program the HC12 A/D converter you need to set up the A/D control registers ATDCTL2, ATDCTL4 and ATDCTL5
	- **–** The registers ATDCTL0, ATDCTL1 and ATDCTL3 are used for factory test, and not normally used in normal operation.

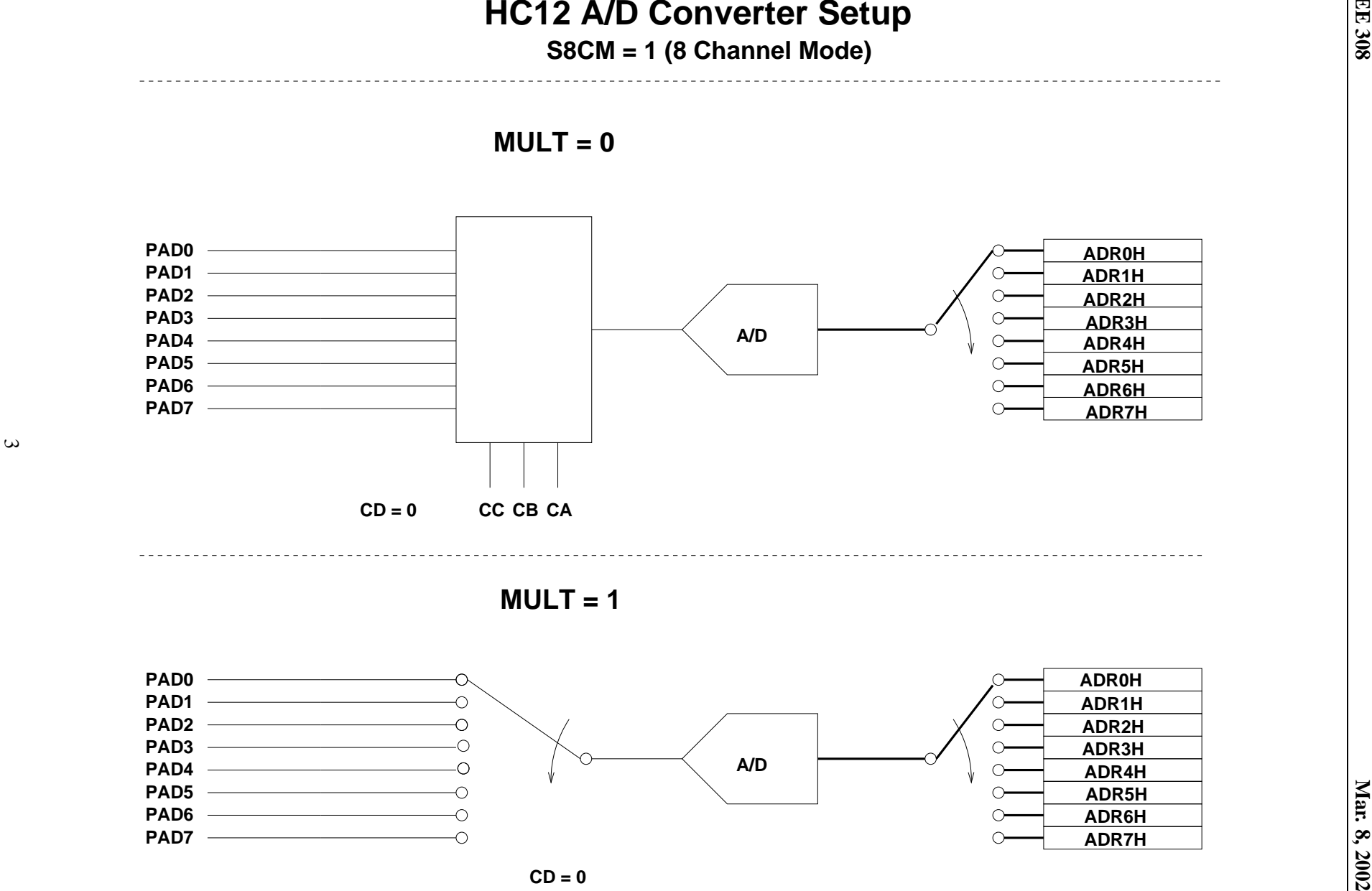

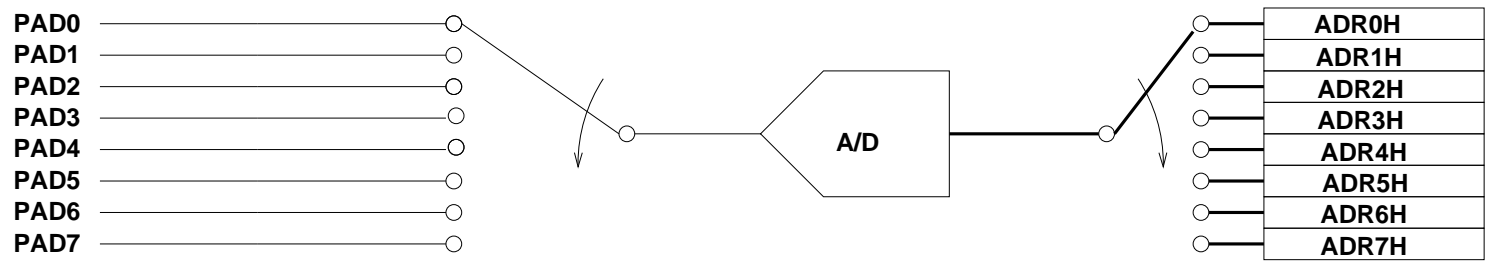

**Mar. 8,**

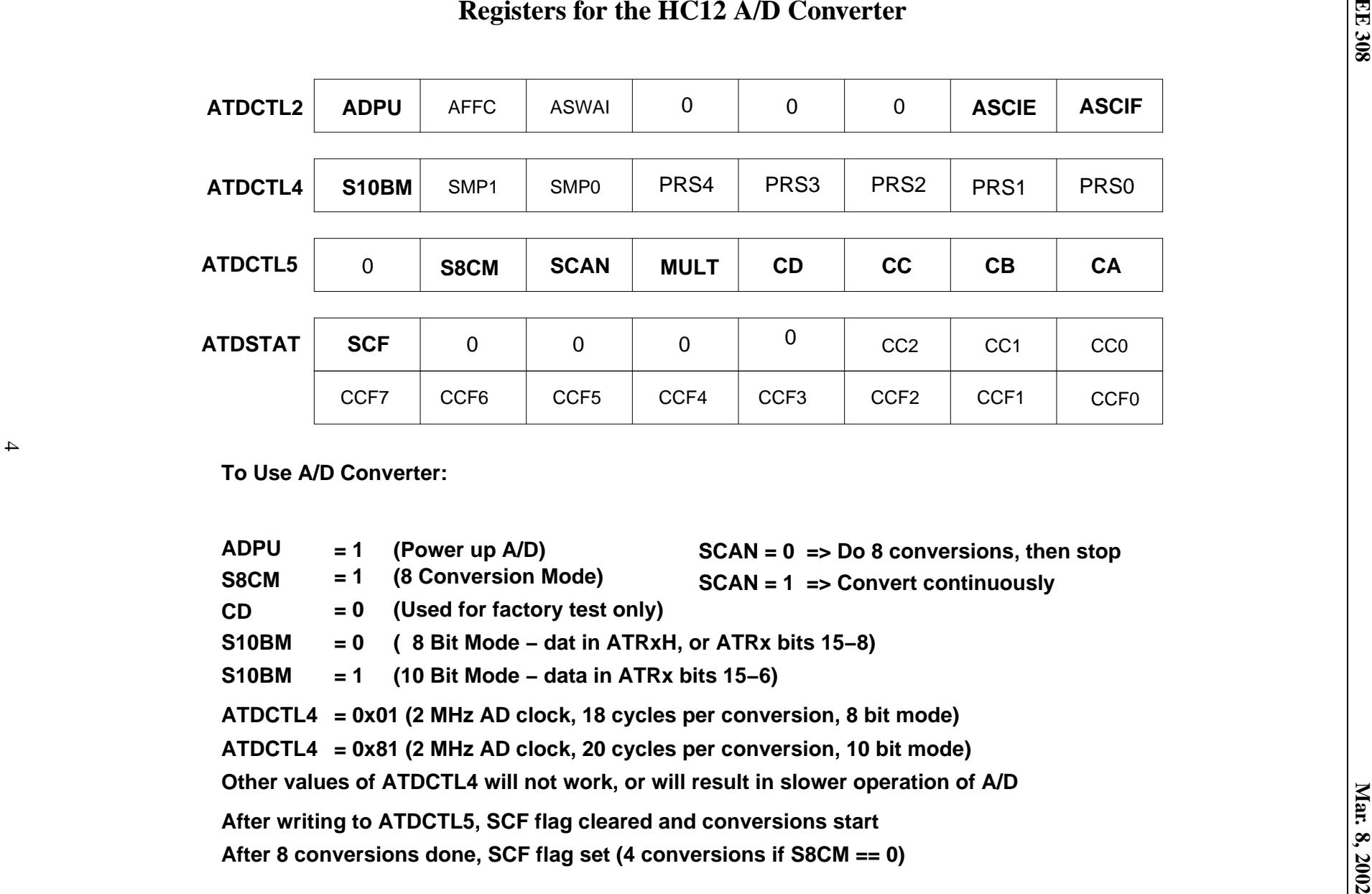

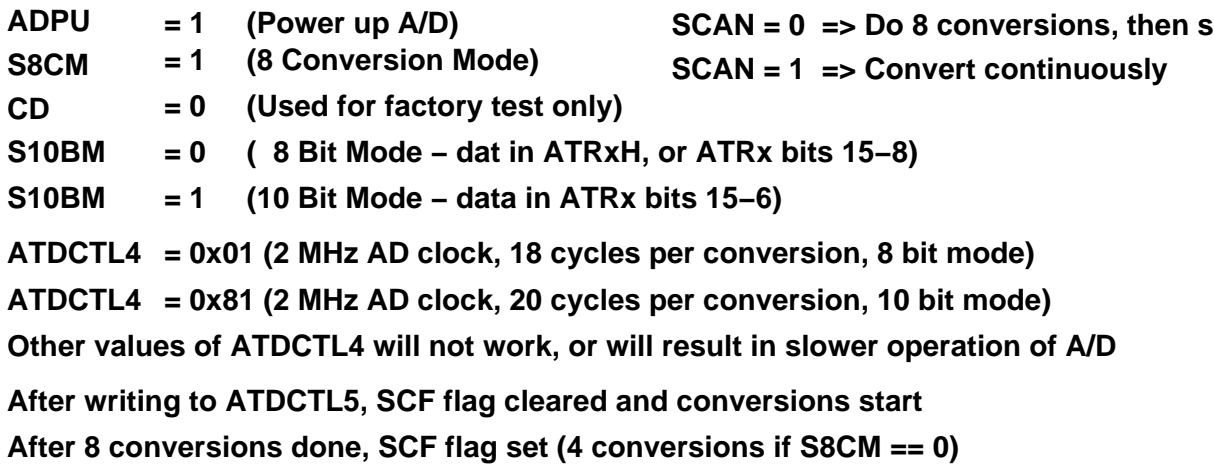

# **USING THE HC12 A/D CONVERTER**

- 1. Power up A/D Converter (ADPU = 1 in ATDCTL2)
- 2. Set up ATDCTL4
	- For 8-bit mode write 0x01 to ATDCTL4
	- For 10-bit mode write 0x81 to ATDCTL4
	- Other values of ATDCTL4 either will not work or will result in slower A/D conversion rates
- 3. Select 8-channel mode (S8CM = 1 in ATDCTL5)
- 4. Set  $CD = 0$  in ATDCTL5 (CD = 1 for factory test only)
- 5. Select MULT in ATDCTL5:
	- MULT = 0: Convert one channel eight times
		- **–** Choose channel to convert with CC, CB, CA of ATDCTL5.
	- MULT = 1: Convert eight channels
- 6. Select SCAN in ATDCTL5:
	- $\bullet$  SCAN = 0: Convert eight samples, then stop
	- SCAN = 1: Convert continuously
- 7. After writing to ATDCTL5, the A/D converter starts, and the SCF bit is cleared. After eight conversions are complete, the SCF flag in ATDSTAT is set.
	- You can read the results of 8-bit conversions in ADR[0-7]H.
	- You can read the results of 10-bit conversions in ADR [0-7].
- 8. If SCAN = 0, you need to write to ATDCTL5 to start a new sequence. If  $SCAN = 1$ , the conversions continue automatically, and you can read new values in  $ADR$ [0-7]H.
- 9. To get an interrupt after eight conversions are completed, set ASCIE bit of ATDCTL2. After eight conversions, the ASCIF bit in ATDCTL2 will be set, and an interrupt will be generated.
- 10. With 8 MHz E-clock and ATDCTL4 =  $0 \times 01$ , it takes 9  $\mu$ s to make one conversion, 72  $\mu$ s to make eight conversions.

11. On HC12 EVBU, AD channels 0 and 1 are used to determine start-up program (D-Bug12, EEPROM or bootloader). Do not use AD channels 0 or 1 unless absolutely necessary (you need 7 or 8 channels). If you do need AD channels 0 and/or 1, power up EVBU, then remove the jumpers which selected the start-up mode.

12.

$$
\texttt{ADRx}[15..6] = \frac{V_{in} - V_{RL}}{V_{RH} - V_{RL}} \times 1024
$$

Normally,  $V_{RL} = 0$  V, and  $V_{RH} = 5$  V, so

$$
\texttt{ADRx}[15..6] = \frac{V_{in}}{5~\mathrm{V}} \times 1024
$$

Example: ADR0[15..6] = 448 =>  $V_{in}$  = 2.19 V

13. To use 10-bit result, set ATDCTL4 =  $0 \times 81$  (Gives 2 MHz AD clock with 8 MHz E-clock, 10-bit mode),and add the following to hc12.h:

```
#define ADR0 (* (volatile unsigned int *)(_BASE+0x70))
#define ADR1 (* (volatile unsigned int *)(_BASE+0x72))
.
.
```
14. You can get more accuracy by averaging multiple conversions. If you need only one channel, set MULT = 0, then average all eight result registers:

```
int avg;
avg = ((ADR0>>6) + (ADR1>>6)+ (ADR2>>6) + (ADR3>>6)
     + (ADR4>>6) + (ADR5>>6)
     + (ADR6>>6) + (ADR7>>6)) >> 3;
```

```
/* Read temperature from PAD4. Turn on heater if temp too low,
* turn off heater if temp too high. Heater connected to Bit 0
* of Port A.
\star /
#include <hc12b32.h>
#define TRUE 1
#define SET_POINT 72 /* Temp at which to turn heater on or off */
main()\{ATDCTL2 = 0x80; /* Power up A/D, no interrupts */
   ATDCTL4 = 0x01; /* 9 us/conversion, 8-bit mode */
   ATDCTL5 = 0 \times 64; /* 0 1 1 0 0 1 0 0
                                  Bit 4 of Port AD
                                  Mult = 0 => one channel only
                                  Scan = 1 => continuous conversion
                                  S8CM => do eight conversions
                  \star /
DDRA = 0xff;/* Make Port A output */
   PORTA = 0x00;/* Turn off heater */
while (TRUE)
   \{if (ADROH > SET POINT)
          PORTA \&= \degree0x01;
      else
          PORTA = 0 \times 01ł
}
```

```
/* Set up for 10-bit, multi-channel, scan mode.
 * Save values in variables
 */
#include <hc1232.h>
/* Define AD result registers for 10 bit mode */
#define ADR0 (* (volatile unsigned int *) 0x70)
#define ADR1 (* (volatile unsigned int *) 0x72)
#define ADR2 (* (volatile unsigned int *) 0x74)
#define ADR3 (* (volatile unsigned int *) 0x76)
#define ADR4 (* (volatile unsigned int *) 0x78)
#define ADR5 (* (volatile unsigned int *) 0x7a)
#define ADR6 (* (volatile unsigned int *) 0x7c)
#define ADR7 (* (volatile unsigned int *) 0x7e)
main()
{
    unsigned int ch[8]; /* Variable to hold result */
    ATDCTL2 = 0x80; /* Power up A/D, no interrupts */
    ATDCTL4 = 0x81; /* 10 us/conversion, 10-bit mode */
    ATDCTL5 = 0x64; /* 0 1 0 0 0 0 0 0
                          | | | \ \ \lambda_{\text{max}}/| | | |
                                    \cup CD = 0; others don't care
                                         Mult = 1 => multiple channels
                                         Scan = 0 => one set of conversions
                                         S8CM => do eight conversions
                    */
/**************************************************************************/
    while ((ATDSTAT & 0x8000) == 0 ) ; /* Wait for conversion to finish */
    ch[0] = ADR0 >> 6;ch[1] = ADR1 >> 6;ch[2] = ADR2 >> 6;ch[3] = ADR3 >> 6;ch[4] = ADR4 >> 6;ch[5] = ADR5 >> 6;ch[6] = ADR6 \gg 6;ch[7] = ADR7 >> 6;}
```